« Utiliser le classeur pédagogique pour mettre les élèves en activité (enseigner à distance) et favoriser l'apprentissage en lycée »

Un exemple en seconde : thème 3 chapitre 1

# **HT3C1 Affirmation de l'Etat dans le** royaume de France

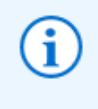

Bonjour, aujourd'hui nous abordons un nouveau thème qui nous transporte à l'époque moderne XVIe-XVIIIe siècles, en France tout d'abord, puis en Angleterre, afin de chercher à comprendre comment évoluent ces Etats durant la période.

# L'affirmation de l'Etat dans le royaume de<br>France XVIe-XVIIIe siècles

#### Pbk : Quel type d'État se met en place en France du XVIe au XVIIIe siècle?

Commencée au Moyen Âge, l'affirmation de l'État se poursuit à l'époque moderne. Elle se fait par la volonté de construire une nation unie par une langue, une religion et un régime politique : la monarchie. Dans ce chapitre nous allons donc étudier les étapes marquantes de la construction de cette nation dont l'apogée semble être le gouvernement absolu de Louix XIV mais aussi quelles sont les contestations de ce modèle politique.

Voir notion NATION page 146

### I, La Naissance de l'Etat moderne (1515-1610)

Pbk : Sur quoi repose l'autorité de l'Etat face aux crises ?

#### A, L'affirmation de l'Etat dans la première moitié de XVI<sup>e</sup> siècle

PPO : Ordonnance de Villers-Cotterêts

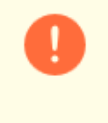

regardez la vidéo ci-dessous puis répondez aux questions dans votre cahier (vous aurez pris soin de recopier [ou imprimer : voir fichier joint en fin d'activité] ce qui précède)

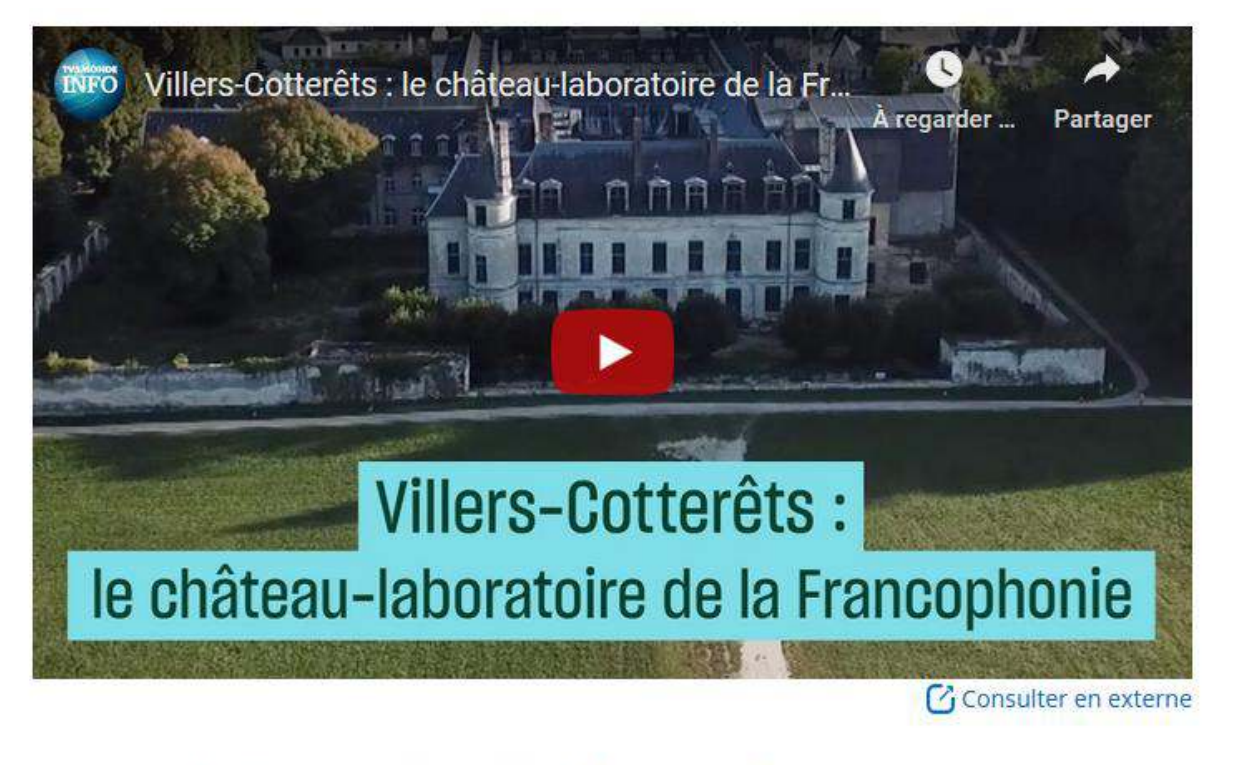

- 1. Qui fait aménager le château de Villers-Cotterêts ?
- 2. En quelle année ce roi y signe-t-il ses ordonnances ?
- 3. Qu'imposent-elles ?
- 4. Pourquoi est-ce un pas important vers la centralisation de la France ?
- 5. Est-ce que la décision du président Macron à l'égard de ce château va dans le même sens ? Justifiez !

Cette centralisation s'accompagne d'une part d'une gestion nationale de la collecte de l'impôt : un des principaux revenus de la monarchie avec la vente des offices (charge ou fonction anoblissante que l'on pouvait acheter) et les contributions des villes. Le royaume de France est alors divisé en 16 généralités dont le contrôleur général des finances gère la collecte.

#### Dèf p 150 Contrôleur général des finances

D'autre part d'une réorganisation du gouvernement et de l'administration avec un conseil des affaires dont les conseillers sont choisis par le roi parmi ses fidèles (pas forcément noble) et un chancelier au pouvoir renforcé (justice, législatif et qui remplace le roi en son absence)

#### B, Le roi garant de l'unité de la nation

Trouvez les bonnes réponses puis recopiez-les dans votre cahier !

## Le roi garant de l'unite de la nation

#### Ce qui confirme que le roi est garant de l'unité de la Nation

Il donne des privilèges à certains nobles afin de les inciter à lui confier leurs territoires

Il s'entoure d'une cour brillante afin de montrer la puissance de la France et du roi par rapport aux nobles notamment.

\_l Il parcourt le pays de château en château pour affirmer sa présence et donner confiance dans le roi.

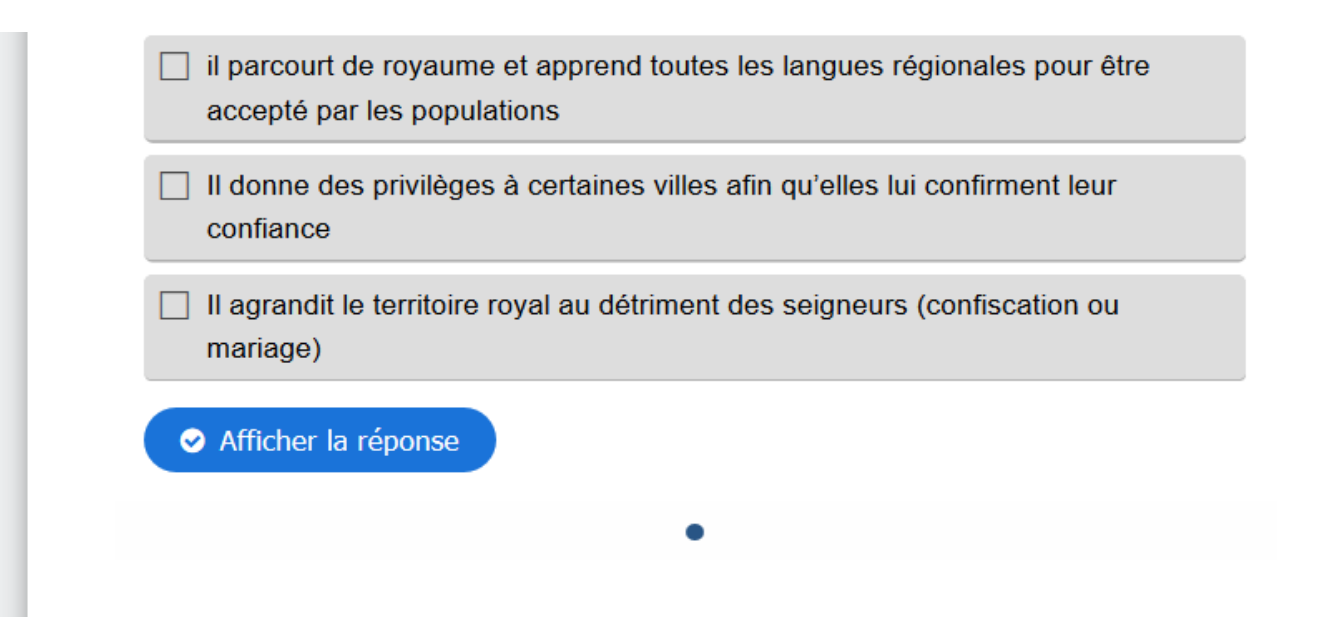

#### C, et doit faire face aux difficultés de la guerre

La guerre est toujours de mise entre les grands d'Europe : Charles Quint (St Empire Germanique et Espagne) et Angleterre et cela coûte cher, une des solutions signer un accord de paix : notez la date et le nom de cet accord en utilisant la page 151

Pire, le pays est déchiré par les querelles religieuses, dès le milieu du XVIe siècle entre 15 et 20% des nobles français adhèrent aux idées protestantes ce qui entraîne de graves conflits politiques. A la mort de François II, la régente Catherine de Médicis est plus tolérante avec les protestants et par la suite le roi Charles IX leur accorde même la liberté de conscience mais les catholiques refusent de plier et les troubles (massacres !) se poursuivent, jusqu'à l'Edit de Nantes qui met définitivement fin aux guerres de religion en France : qui le signe ? Quand ? Utilisez la vidéo ci-après.

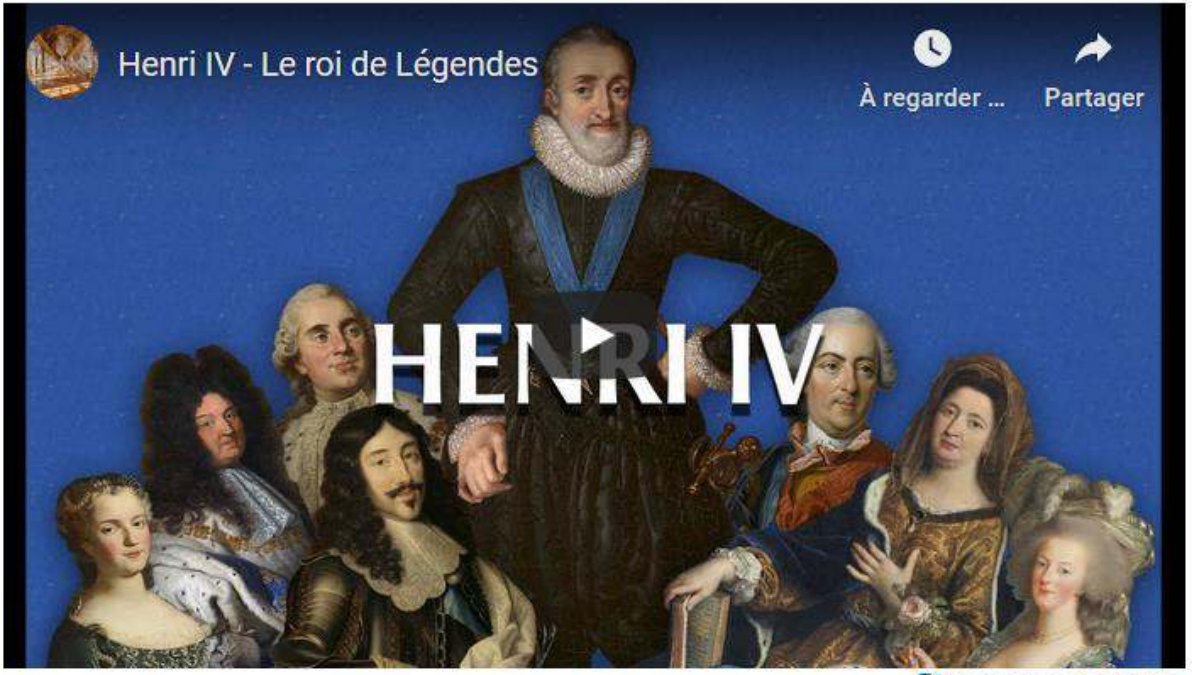

Consulter en externe

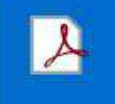

T3C1 AffirmationEtatdsleRoyaumedeFrance Télécharger (.pdf, 1.02 Mo) bo Aperçu